Komornik Sądowy przy Sądzie Rejonowym dla Wrocławia-Krzyków we Wrocławiu Jarosław Zawadzki

…………………………., DNIA ………………………….. (MIEJSCOWOŚĆ) (DATA)

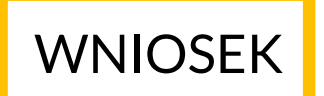

 PEŁNOMOCNICTWO SZCZEGÓLNE - DO ODBIORU WYEGZEKWOWANYCH KWOT

> KOMORNIK SĄDOWY PRZY SĄDZIE REJONOWYM DLA WROCŁAWIA-KRZYKÓW WE WROCŁAWIU JAROSŁAW ZAWADZKI KANCELARIA KOMORNICZA NR XXV WE WROCŁAWIU UL. SUDECKA 74 53-129 WROCŁAW

WIERZYCIEL ………………………………………………………………………………………………………………………………. ADRES ………………………………………………………………………………………………………………………………………… PESEL/SERIA I NUMER DOWODU OSOBISTEGO ……………………………………………………………………. NUMER TELEFONU/ADRES E-MAIL ……………………… ……………………………………………………………….

UDZIELAM PEŁNOMOCNICTWA

ul. Sudecka 74 tel. 71 719 12 02 www. kancelariakrzyki.pl 53-129 Wrocław e-mail : kontakt@kancelariakrzyki.pl

## Komornik Sądowy przy Sądzie Rejonowym dla Wrocławia-Krzyków we Wrocławiu Jarosław Zawadzki

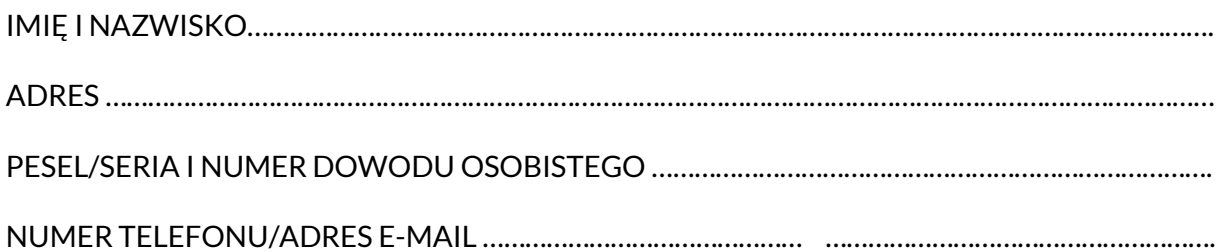

## DO PRZEKAZYWANIA WYEGZEKWOWANYCH KWOT W POSTĘPOWANIU EGZEKUCYJNYM

KM….. …………./………………

## NA RACHUNEK BANKOWY

W BANKU ……………………………………………………………………….

## NUMER RACHUNKU BANKOWEGO

………………………………………………………………………………………….

PODPIS UDZIALAJĄCEGO PEŁNOMOCNICTWO

ZAŁĄCZNIK……………………………………………………………………………………………………………………………………………… …………………………………………………………………………………………………………………………………………………………………… …………………………………………………………………………………………………………………………………………………………………….

ul. Sudecka 74 tel. 71 719 12 02 www. kancelariakrzyki.pl 53-129 Wrocław e-mail : kontakt@kancelariakrzyki.pl